# **Lago Documentation**

*Release 0.3*

**David Caro**

November 16, 2015

#### Contents

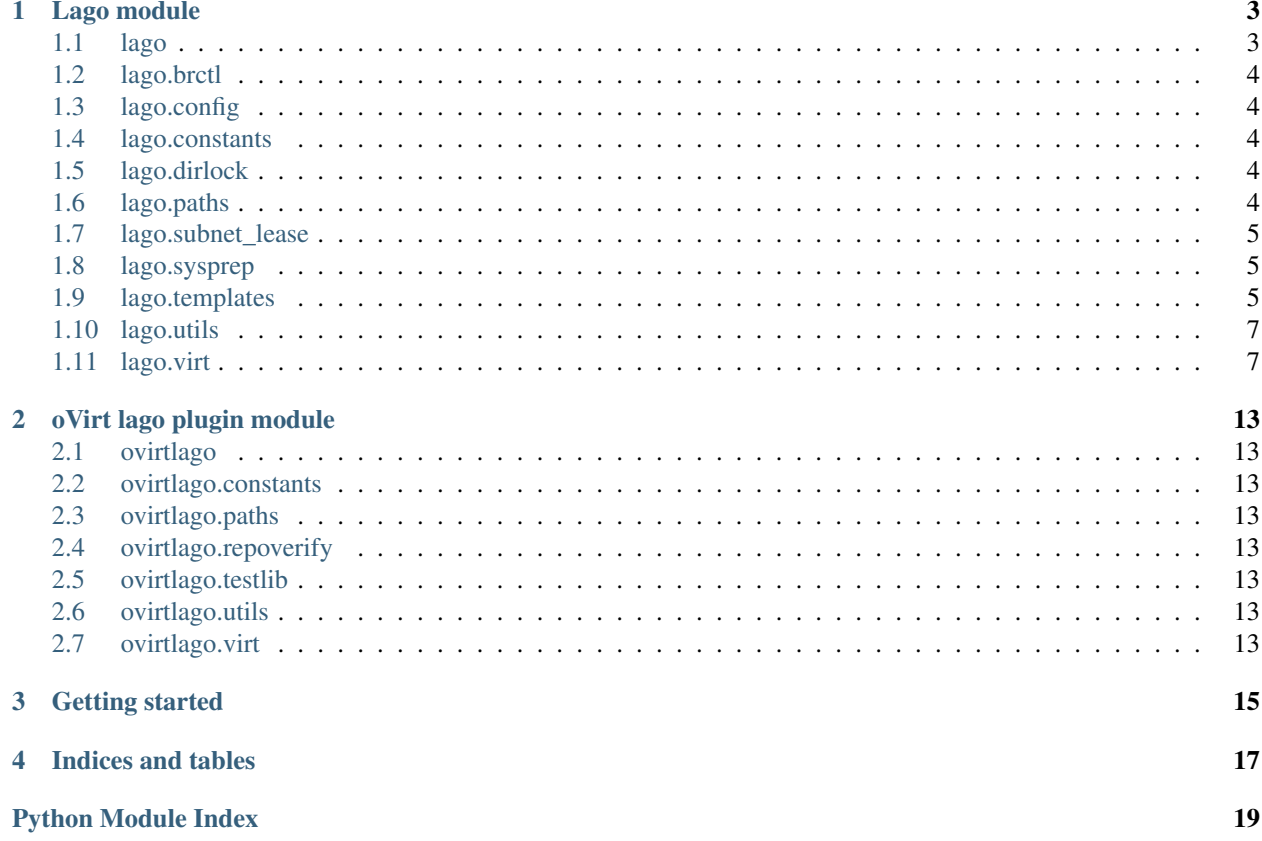

Contents:

#### **Lago module**

#### <span id="page-6-2"></span><span id="page-6-1"></span><span id="page-6-0"></span>**1.1 lago**

```
class lago.Prefix(prefix)
    Bases: object
    _add_nic_to_mapping(net, dom, nic)
    _allocate_ips_to_nics(conf)
    _allocate_subnets(conf)
    _check_predefined_subnets(conf)
    _config_net_topology(conf)
    _create_disk(name, spec, template_repo=None, template_store=None)
    _create_paths()
    _create_ssh_keys()
    _create_virt_env()
    _get_metadata()
    _init_net_specs(conf)
    _register_preallocated_ips(conf)
    _save_metadata()
    _use_prototype(spec, conf)
    cleanup()
    create_snapshots(name)
    initialize()
    paths
    revert_snapshots(name)
    save()
    start()
    stop()
    virt_conf(conf, template_repo=None, template_store=None)
```
<span id="page-7-5"></span>**virt\_env** lago.**\_create\_ip**(*subnet*, *index*) lago.**\_ip\_in\_subnet**(*subnet*, *ip*)

#### <span id="page-7-0"></span>**1.2 lago.brctl**

lago.brctl.**\_brctl**(*command*, *\*args*) lago.brctl.**\_set\_link**(*name*, *state*) lago.brctl.**create**(*name*, *stp=True*) lago.brctl.**destroy**(*name*) lago.brctl.**exists**(*name*)

# <span id="page-7-1"></span>**1.3 lago.config**

lago.config.**\_get\_environ**() lago.config.**\_get\_from\_dir**(*path*, *key*) lago.config.**\_get\_from\_env**(*key*) lago.config.**\_get\_from\_files**(*paths*, *key*) lago.config.**\_get\_providers**() lago.config.**get**(*key*, *default=<object object>*)

# <span id="page-7-2"></span>**1.4 lago.constants**

# <span id="page-7-3"></span>**1.5 lago.dirlock**

lago.dirlock.**\_lock\_path**(*path*) lago.dirlock.**lock**(*path*, *excl*, *key\_path*) lago.dirlock.**trylock**(*path*, *excl*, *key\_path*) lago.dirlock.**unlock**(*path*, *key\_path*)

# <span id="page-7-4"></span>**1.6 lago.paths**

```
class lago.paths.Paths(prefix)
    Bases: object
    _prefixed(*args)
    images(*path)
    logs()
```

```
metadata()
prefix()
ssh_id_rsa()
ssh_id_rsa_pub()
uuid()
virt(*path)
```
# <span id="page-8-0"></span>**1.7 lago.subnet\_lease**

lago.subnet\_lease.**\_acquire**(*\*args*, *\*\*kwargs*) lago.subnet\_lease.**\_lease\_owned**(*path*, *current\_uuid\_path*) lago.subnet\_lease.**\_lease\_valid**(*path*) lago.subnet\_lease.**\_locked**(*func*) lago.subnet\_lease.**\_release**(*\*args*, *\*\*kwargs*) lago.subnet\_lease.**\_take\_lease**(*path*, *uuid\_path*) lago.subnet\_lease.**\_validate\_lease\_dir\_present**(*func*) lago.subnet\_lease.**acquire**(*uuid\_path*) lago.subnet\_lease.**is\_leasable\_subnet**(*subnet*) lago.subnet\_lease.**release**(*subnet*)

# <span id="page-8-1"></span>**1.8 lago.sysprep**

lago.sysprep.**\_config\_net\_interface**(*iface*, *\*\*kwargs*) lago.sysprep.**\_upload\_file**(*local\_path*, *remote\_path*) lago.sysprep.**\_write\_file**(*path*, *content*) lago.sysprep.**add\_ssh\_key**(*key*) lago.sysprep.**config\_net\_interface\_dhcp**(*iface*, *hwaddr*) lago.sysprep.**set\_hostname**(*hostname*) lago.sysprep.**set\_iscsi\_initiator\_name**(*name*) lago.sysprep.**set\_root\_password**(*password*) lago.sysprep.**set\_selinux\_mode**(*mode*) lago.sysprep.**sysprep**(*disk*, *mods*)

# <span id="page-8-2"></span>**1.9 lago.templates**

class lago.templates.**FileSystemTemplateProvider**(*root*)

```
_prefixed(*path)
    download_image(handle, dest)
    get_hash(handle)
    get_metadata(handle)
class lago.templates.HttpTemplateProvider(baseurl)
    download_image(handle, dest)
    get_hash(handle)
    get_metadata(handle)
class lago.templates.Template(name, versions)
    get_latest_version()
    get_version(ver_name=None)
class lago.templates.TemplateRepository(dom)
    _get_provider(spec)
    classmethod from_file(path)
    get_by_name(name)
    name
class lago.templates.TemplateStore(path)
    _init_users(temp_ver)
    _prefixed(*path)
    download(temp_ver, store_metadata=True)
    get_path(temp_ver)
    get_stored_hash(temp_ver)
    get_stored_metadata(temp_ver)
    mark_used(temp_ver, key_path)
class lago.templates.TemplateVersion(name, source, handle, timestamp)
    download(destination)
    get_hash()
    get_metadata()
    timestamp()
lago.templates._locked(func)
```
lago.templates.**find\_repo\_by\_name**(*name*, *repo\_dir=None*)

#### <span id="page-10-3"></span><span id="page-10-0"></span>**1.10 lago.utils**

<span id="page-10-2"></span>class lago.utils.**CommandStatus** Bases: [lago.utils.CommandStatus](#page-10-2)

class lago.utils.**EggTimer**(*timeout*)

```
elapsed()
```
class lago.utils.**RollbackContext**(*\*args*) Bases: [object](https://docs.python.org/library/functions.html#object)

> A context manager for recording and playing rollback. The first exception will be remembered and re-raised after rollback

> Sample usage: > with RollbackContext() as rollback: > step1() > rollback.prependDefer(lambda: undo step1) > def undoStep2(arg): pass > step2() > rollback.prependDefer(undoStep2, arg)

More examples see tests/utilsTests.py @ vdsm code

**clear**()

```
defer(func, *args, **kwargs)
```
**prependDefer**(*func*, *\*args*, *\*\*kwargs*)

```
class lago.utils.VectorThread(targets)
```
**join\_all**(*raise\_exceptions=True*)

**start\_all**()

lago.utils.**\_CommandStatus** alias of [CommandStatus](#page-10-2)

lago.utils.**\_read\_nonblocking**(*f*)

lago.utils.**\_ret\_via\_queue**(*func*, *queue*)

lago.utils.**drain\_ssh\_channel**(*chan*, *stdin=None*, *stdout=<open file '<stdout>'*, *mode 'w'>*, *stderr=<open file '<stderr>'*, *mode 'w'>*)

lago.utils.**func\_vector**(*target*, *args\_sequence*)

lago.utils.**interactive\_ssh\_channel**(*chan*, *command=None*, *stdin=<open file '<stdin>'*, *mode 'r'>*)

lago.utils.**invoke\_in\_parallel**(*func*, *\*args\_sequences*)

lago.utils.**json\_dump**(*obj*, *f*)

lago.utils.**run\_command**(*command*, *input\_data=None*, *env=None*, *\*\*kwargs*)

lago.utils.**service\_is\_enabled**(*name*)

lago.utils.**setup\_logging**(*logdir*)

# <span id="page-10-1"></span>**1.11 lago.virt**

```
class lago.virt.BridgeNetwork(env, spec)
    Bases: lago.virt.Network
```

```
_libvirt_xml()
    start()
    stop()
class lago.virt.NATNetwork(env, spec)
    lago.virt.Network
    _libvirt_xml()
class lago.virt.Network(env, spec)
    Bases: object
    _libvirt_name()
    add_mapping(name, ip, save=True)
    add_mappings(mappings)
    alive()
    gw()
    is_management()
    name()
    resolve(name)
    save()
    start()
    stop()
class lago.virt.ServiceState
    ACTIVE = 2INACTIVE = 1
    MISSING = 0
class lago.virt.VM(env, spec)
    Bases: object
    VM properties: * name * cpus * memory * disks * metadata * network/mac addr
    _check_alive(func)
    _create_dead_snapshot(name)
    _create_live_snapshot(name)
    _detect_service_manager()
    _get_ssh_client(*args, **kwargs)
    _libvirt_name()
    _libvirt_xml()
    classmethod _normalize_spec(spec)
    _open_ssh_client()
    _reclaim_disk(path)
```

```
_reclaim_disks()
    _sftp(*args, **kwds)
    _template_metadata()
    alive()
    bootstrap()
    copy_from(remote_path, local_path)
    copy_to(local_path, remote_path)
    create_snapshot(name)
    distro()
    extract_paths(paths)
    guest_agent()
    interactive_ssh(*args, **kwargs)
    ip()
    iscsi_name()
    metadata
    name()
    nics()
    revert_snapshot(name)
    root_password()
    save(path=None)
    service(*args, **kwargs)
    ssh(command, data=None, show_output=True)
    ssh_script(path, show_output=True)
    start()
    stop()
    virt_env()
    vnc_port(*args, **kwargs)
    wait_for_ssh(connect_retries=50)
class lago.virt.VirtEnv(prefix, vm_specs, net_specs)
    Bases: object
    Env properties: * prefix * vms * net
        •libvirt_con
    _create_net(net_spec)
    _create_vm(vm_spec)
    bootstrap()
    create_snapshots(name)
```

```
classmethod from_prefix(prefix)
    get_net(name=None)
    get_nets()
    get_vm(name)
    get_vms()
    libvirt_con
    prefixed_name(unprefixed_name)
    revert_snapshots(name)
    save()
    start()
    stop()
    virt_path(*args)
class lago.virt._Service(vm, name)
    alive()
    exists()
    classmethod is_supported(vm)
    start()
    stop()
class lago.virt._SysVInitService(vm, name)
    Bases: lago.virt._Service
    BIN_PATH = '/sbin/service'
    _request_start()
    _request_stop()
    state()
class lago.virt._SystemdContainerService(vm, name)
    Bases: lago.virt._Service
    BIN_PATH = '/usr/bin/docker'
    HOST_BIN_PATH = '/usr/bin/systemctl'
    _request_start()
    _request_stop()
    state()
class lago.virt._SystemdService(vm, name)
    Bases: lago.virt._Service
    BIN_PATH = '/usr/bin/systemctl'
    _request_start()
    _request_stop()
```
#### <span id="page-14-0"></span>**state**()

- lago.virt.**\_gen\_ssh\_command\_id**()
- lago.virt.**\_guestfs\_copy\_path**(*g*, *guest\_path*, *host\_path*)
- lago.virt.**\_ip\_to\_mac**(*ip*)
- lago.virt.**\_path\_to\_xml**(*basename*)

**CHAPTER 2**

# **oVirt lago plugin module**

- <span id="page-16-1"></span><span id="page-16-0"></span>**2.1 ovirtlago**
- <span id="page-16-2"></span>**2.2 ovirtlago.constants**
- <span id="page-16-3"></span>**2.3 ovirtlago.paths**
- <span id="page-16-4"></span>**2.4 ovirtlago.repoverify**
- <span id="page-16-5"></span>**2.5 ovirtlago.testlib**
- <span id="page-16-6"></span>**2.6 ovirtlago.utils**
- <span id="page-16-7"></span>**2.7 ovirtlago.virt**

**CHAPTER 3**

**Getting started**

<span id="page-18-0"></span>Check out the awesome README!

**CHAPTER 4**

**Indices and tables**

- <span id="page-20-0"></span>• genindex
- modindex
- search

Python Module Index

# <span id="page-22-0"></span>l

lago, [3](#page-6-1) lago.brctl, [4](#page-7-0) lago.config, [4](#page-7-1) lago.constants, [4](#page-7-2) lago.dirlock, [4](#page-7-3) lago.paths, [4](#page-7-4) lago.subnet\_lease, [5](#page-8-0) lago.sysprep, [5](#page-8-1) lago.templates, [5](#page-8-2) lago.utils, [7](#page-10-0) lago.virt, [7](#page-10-1)

#### Index

#### Symbols

\_CommandStatus (in module lago.utils), [7](#page-10-3) \_Service (class in lago.virt), [10](#page-13-1) \_SysVInitService (class in lago.virt), [10](#page-13-1) \_SystemdContainerService (class in lago.virt), [10](#page-13-1) \_SystemdService (class in lago.virt), [10](#page-13-1) \_acquire() (in module lago.subnet\_lease), [5](#page-8-3) \_add\_nic\_to\_mapping() (lago.Prefix method), [3](#page-6-2) allocate ips to nics() (lago.Prefix method), [3](#page-6-2) \_allocate\_subnets() (lago.Prefix method), [3](#page-6-2) \_brctl() (in module lago.brctl), [4](#page-7-5) \_check\_alive() (lago.virt.VM method), [8](#page-11-1) \_check\_predefined\_subnets() (lago.Prefix method), [3](#page-6-2) \_config\_net\_interface() (in module lago.sysprep), [5](#page-8-3) config\_net\_topology() (lago.Prefix method), [3](#page-6-2) \_create\_dead\_snapshot() (lago.virt.VM method), [8](#page-11-1) \_create\_disk() (lago.Prefix method), [3](#page-6-2) \_create\_ip() (in module lago), [4](#page-7-5) \_create\_live\_snapshot() (lago.virt.VM method), [8](#page-11-1) \_create\_net() (lago.virt.VirtEnv method), [9](#page-12-0) \_create\_paths() (lago.Prefix method), [3](#page-6-2) \_create\_ssh\_keys() (lago.Prefix method), [3](#page-6-2) \_create\_virt\_env() (lago.Prefix method), [3](#page-6-2) \_create\_vm() (lago.virt.VirtEnv method), [9](#page-12-0) \_detect\_service\_manager() (lago.virt.VM method), [8](#page-11-1) \_gen\_ssh\_command\_id() (in module lago.virt), [11](#page-14-0) get\_environ() (in module lago.config), [4](#page-7-5) \_get\_from\_dir() (in module lago.config), [4](#page-7-5) \_get\_from\_env() (in module lago.config), [4](#page-7-5) \_get\_from\_files() (in module lago.config), [4](#page-7-5) \_get\_metadata() (lago.Prefix method), [3](#page-6-2) \_get\_provider() (lago.templates.TemplateRepository method), [6](#page-9-0) \_get\_providers() (in module lago.config), [4](#page-7-5) \_get\_ssh\_client() (lago.virt.VM method), [8](#page-11-1) \_guestfs\_copy\_path() (in module lago.virt), [11](#page-14-0) \_init\_net\_specs() (lago.Prefix method), [3](#page-6-2) \_init\_users() (lago.templates.TemplateStore method), [6](#page-9-0) \_ip\_in\_subnet() (in module lago), [4](#page-7-5) \_ip\_to\_mac() (in module lago.virt), [11](#page-14-0)

\_lease\_owned() (in module lago.subnet\_lease), [5](#page-8-3) lease valid() (in module lago.subnet lease), [5](#page-8-3) libvirt\_name() (lago.virt.Network method), [8](#page-11-1) \_libvirt\_name() (lago.virt.VM method), [8](#page-11-1) \_libvirt\_xml() (lago.virt.BridgeNetwork method), [7](#page-10-3) \_libvirt\_xml() (lago.virt.NATNetwork method), [8](#page-11-1) libvirt\_xml() (lago.virt.VM method), [8](#page-11-1) \_lock\_path() (in module lago.dirlock), [4](#page-7-5) \_locked() (in module lago.subnet\_lease), [5](#page-8-3) \_locked() (in module lago.templates), [6](#page-9-0) \_normalize\_spec() (lago.virt.VM class method), [8](#page-11-1) \_open\_ssh\_client() (lago.virt.VM method), [8](#page-11-1) \_path\_to\_xml() (in module lago.virt), [11](#page-14-0) \_prefixed() (lago.paths.Paths method), [4](#page-7-5) \_prefixed() (lago.templates.FileSystemTemplateProvider method), [5](#page-8-3) \_prefixed() (lago.templates.TemplateStore method), [6](#page-9-0) read nonblocking() (in module lago.utils), [7](#page-10-3) \_reclaim\_disk() (lago.virt.VM method), [8](#page-11-1) \_reclaim\_disks() (lago.virt.VM method), [8](#page-11-1) \_register\_preallocated\_ips() (lago.Prefix method), [3](#page-6-2) \_release() (in module lago.subnet\_lease), [5](#page-8-3) \_request\_start() (lago.virt.\_SysVInitService method), [10](#page-13-1) \_request\_start() (lago.virt.\_SystemdContainerService method), [10](#page-13-1) \_request\_start() (lago.virt.\_SystemdService method), [10](#page-13-1) \_request\_stop() (lago.virt.\_SysVInitService method), [10](#page-13-1) \_request\_stop() (lago.virt.\_SystemdContainerService method), [10](#page-13-1) \_request\_stop() (lago.virt.\_SystemdService method), [10](#page-13-1) \_ret\_via\_queue() (in module lago.utils), [7](#page-10-3) \_save\_metadata() (lago.Prefix method), [3](#page-6-2) \_set\_link() (in module lago.brctl), [4](#page-7-5) \_sftp() (lago.virt.VM method), [9](#page-12-0) \_take\_lease() (in module lago.subnet\_lease), [5](#page-8-3) \_template\_metadata() (lago.virt.VM method), [9](#page-12-0) \_upload\_file() (in module lago.sysprep), [5](#page-8-3) \_use\_prototype() (lago.Prefix method), [3](#page-6-2) \_validate\_lease\_dir\_present() (in module lago.subnet\_lease), [5](#page-8-3) write  $file()$  (in module lago.sysprep), [5](#page-8-3)

# A

acquire() (in module lago.subnet\_lease), [5](#page-8-3) ACTIVE (lago.virt.ServiceState attribute), [8](#page-11-1) add\_mapping() (lago.virt.Network method), [8](#page-11-1) add\_mappings() (lago.virt.Network method), [8](#page-11-1) add\_ssh\_key() (in module lago.sysprep), [5](#page-8-3) alive() (lago.virt.\_Service method), [10](#page-13-1) alive() (lago.virt.Network method), [8](#page-11-1) alive() (lago.virt.VM method), [9](#page-12-0)

# B

BIN\_PATH (lago.virt. SystemdContainerService attribute), [10](#page-13-1) BIN\_PATH (lago.virt.\_SystemdService attribute), [10](#page-13-1) BIN\_PATH (lago.virt.\_SysVInitService attribute), [10](#page-13-1) bootstrap() (lago.virt.VirtEnv method), [9](#page-12-0) bootstrap() (lago.virt.VM method), [9](#page-12-0) BridgeNetwork (class in lago.virt), [7](#page-10-3)

# C

cleanup() (lago.Prefix method), [3](#page-6-2) clear() (lago.utils.RollbackContext method), [7](#page-10-3) CommandStatus (class in lago.utils), [7](#page-10-3) config\_net\_interface\_dhcp() (in module lago.sysprep), [5](#page-8-3) copy\_from() (lago.virt.VM method), [9](#page-12-0) copy\_to() (lago.virt.VM method), [9](#page-12-0) create() (in module lago.brctl), [4](#page-7-5) create\_snapshot() (lago.virt.VM method), [9](#page-12-0) create\_snapshots() (lago.Prefix method), [3](#page-6-2) create\_snapshots() (lago.virt.VirtEnv method), [9](#page-12-0)

# D

defer() (lago.utils.RollbackContext method), [7](#page-10-3) destroy() (in module lago.brctl), [4](#page-7-5) distro() (lago.virt.VM method), [9](#page-12-0) download() (lago.templates.TemplateStore method), [6](#page-9-0) download() (lago.templates.TemplateVersion method), [6](#page-9-0) download\_image() (lago.templates.FileSystemTemplateProvider method), [6](#page-9-0) download\_image() (lago.templates.HttpTemplateProvider method), [6](#page-9-0) drain ssh channel() (in module lago.utils), [7](#page-10-3)

# E

EggTimer (class in lago.utils), [7](#page-10-3) elapsed() (lago.utils.EggTimer method), [7](#page-10-3) exists() (in module lago.brctl), [4](#page-7-5) exists() (lago.virt.\_Service method), [10](#page-13-1) extract\_paths() (lago.virt.VM method), [9](#page-12-0)

# F

FileSystemTemplateProvider (class in lago.templates), [5](#page-8-3) find\_repo\_by\_name() (in module lago.templates), [6](#page-9-0)

from file() (lago.templates.TemplateRepository class method), [6](#page-9-0) from prefix() (lago.virt.VirtEnv class method), [9](#page-12-0) func\_vector() (in module lago.utils), [7](#page-10-3)

#### G

get() (in module lago.config), [4](#page-7-5)

- get\_by\_name() (lago.templates.TemplateRepository method), [6](#page-9-0)
- get\_hash() (lago.templates.FileSystemTemplateProvider method), [6](#page-9-0)

get\_hash() (lago.templates.HttpTemplateProvider method), [6](#page-9-0)

- get\_hash() (lago.templates.TemplateVersion method), [6](#page-9-0)
- get\_latest\_version() (lago.templates.Template method), [6](#page-9-0)
- get\_metadata() (lago.templates.FileSystemTemplateProvider method), [6](#page-9-0)

get\_metadata() (lago.templates.HttpTemplateProvider method), [6](#page-9-0)

- get\_metadata() (lago.templates.TemplateVersion method), [6](#page-9-0)
- get\_net() (lago.virt.VirtEnv method), [10](#page-13-1)
- get\_nets() (lago.virt.VirtEnv method), [10](#page-13-1)
- get\_path() (lago.templates.TemplateStore method), [6](#page-9-0)
- get\_stored\_hash() (lago.templates.TemplateStore method), [6](#page-9-0)
- get\_stored\_metadata() (lago.templates.TemplateStore method), [6](#page-9-0)
- get\_version() (lago.templates.Template method), [6](#page-9-0)
- get\_vm() (lago.virt.VirtEnv method), [10](#page-13-1)
- get\_vms() (lago.virt.VirtEnv method), [10](#page-13-1)
- guest\_agent() (lago.virt.VM method), [9](#page-12-0)
- gw() (lago.virt.Network method), [8](#page-11-1)

# H

- HOST\_BIN\_PATH (lago.virt.\_SystemdContainerService attribute), [10](#page-13-1)
- HttpTemplateProvider (class in lago.templates), [6](#page-9-0)

# I

images() (lago.paths.Paths method), [4](#page-7-5) INACTIVE (lago.virt.ServiceState attribute), [8](#page-11-1) initialize() (lago.Prefix method), [3](#page-6-2) interactive ssh() (lago.virt.VM method), [9](#page-12-0) interactive ssh channel() (in module lago.utils), [7](#page-10-3) invoke in parallel() (in module lago.utils), [7](#page-10-3) ip() (lago.virt.VM method), [9](#page-12-0) is leasable subnet() (in module lago.subnet lease),  $5$ is\_management() (lago.virt.Network method), [8](#page-11-1) is supported() (lago.virt. Service class method), [10](#page-13-1) iscsi\_name() (lago.virt.VM method), [9](#page-12-0)

#### J

join\_all() (lago.utils.VectorThread method), [7](#page-10-3)

json\_dump() (in module lago.utils), [7](#page-10-3)

# L

lago (module), [3](#page-6-2) lago.brctl (module), [4](#page-7-5) lago.config (module), [4](#page-7-5) lago.constants (module), [4](#page-7-5) lago.dirlock (module), [4](#page-7-5) lago.paths (module), [4](#page-7-5) lago.subnet\_lease (module), [5](#page-8-3) lago.sysprep (module), [5](#page-8-3) lago.templates (module), [5](#page-8-3) lago.utils (module), [7](#page-10-3) lago.virt (module), [7](#page-10-3) libvirt\_con (lago.virt.VirtEnv attribute), [10](#page-13-1) lock() (in module lago.dirlock), [4](#page-7-5) logs() (lago.paths.Paths method), [4](#page-7-5)

# M

mark\_used() (lago.templates.TemplateStore method), [6](#page-9-0) metadata (lago.virt.VM attribute), [9](#page-12-0) metadata() (lago.paths.Paths method), [4](#page-7-5) MISSING (lago.virt.ServiceState attribute), [8](#page-11-1)

# N

name (lago.templates.TemplateRepository attribute), [6](#page-9-0) name() (lago.virt.Network method), [8](#page-11-1) name() (lago.virt.VM method), [9](#page-12-0) NATNetwork (class in lago.virt), [8](#page-11-1) Network (class in lago.virt), [8](#page-11-1) nics() (lago.virt.VM method), [9](#page-12-0)

# P

Paths (class in lago.paths), [4](#page-7-5) paths (lago.Prefix attribute), [3](#page-6-2) Prefix (class in lago), [3](#page-6-2) prefix() (lago.paths.Paths method), [5](#page-8-3) prefixed\_name() (lago.virt.VirtEnv method), [10](#page-13-1) prependDefer() (lago.utils.RollbackContext method), [7](#page-10-3)

# R

release() (in module lago.subnet\_lease), [5](#page-8-3) resolve() (lago.virt.Network method), [8](#page-11-1) revert\_snapshot() (lago.virt.VM method), [9](#page-12-0) revert\_snapshots() (lago.Prefix method), [3](#page-6-2) revert\_snapshots() (lago.virt.VirtEnv method), [10](#page-13-1) RollbackContext (class in lago.utils), [7](#page-10-3) root\_password() (lago.virt.VM method), [9](#page-12-0) run\_command() (in module lago.utils), [7](#page-10-3)

# S

save() (lago.Prefix method), [3](#page-6-2) save() (lago.virt.Network method), [8](#page-11-1) save() (lago.virt.VirtEnv method), [10](#page-13-1) save() (lago.virt.VM method), [9](#page-12-0) service() (lago.virt.VM method), [9](#page-12-0) service\_is\_enabled() (in module lago.utils), [7](#page-10-3) ServiceState (class in lago.virt), [8](#page-11-1) set hostname() (in module lago.sysprep), [5](#page-8-3) set iscsi initiator name() (in module lago.sysprep), [5](#page-8-3) set root password() (in module lago.sysprep), [5](#page-8-3) set\_selinux\_mode() (in module lago.sysprep),  $5$ setup\_logging() (in module lago.utils), [7](#page-10-3) ssh() (lago.virt.VM method), [9](#page-12-0) ssh\_id\_rsa() (lago.paths.Paths method), [5](#page-8-3) ssh\_id\_rsa\_pub() (lago.paths.Paths method), [5](#page-8-3) ssh\_script() (lago.virt.VM method), [9](#page-12-0) start() (lago.Prefix method), [3](#page-6-2) start() (lago.virt.\_Service method), [10](#page-13-1) start() (lago.virt.BridgeNetwork method), [8](#page-11-1) start() (lago.virt.Network method), [8](#page-11-1) start() (lago.virt.VirtEnv method), [10](#page-13-1) start() (lago.virt.VM method), [9](#page-12-0) start\_all() (lago.utils.VectorThread method), [7](#page-10-3) state() (lago.virt. SystemdContainerService method), [10](#page-13-1) state() (lago.virt.\_SystemdService method), [10](#page-13-1) state() (lago.virt. SysVInitService method), [10](#page-13-1) stop() (lago.Prefix method), [3](#page-6-2) stop() (lago.virt.\_Service method), [10](#page-13-1) stop() (lago.virt.BridgeNetwork method), [8](#page-11-1) stop() (lago.virt.Network method), [8](#page-11-1) stop() (lago.virt.VirtEnv method), [10](#page-13-1) stop() (lago.virt.VM method), [9](#page-12-0) sysprep() (in module lago.sysprep), [5](#page-8-3)

# T

Template (class in lago.templates), [6](#page-9-0) TemplateRepository (class in lago.templates), [6](#page-9-0) TemplateStore (class in lago.templates), [6](#page-9-0) TemplateVersion (class in lago.templates), [6](#page-9-0) timestamp() (lago.templates.TemplateVersion method), [6](#page-9-0) trylock() (in module lago.dirlock), [4](#page-7-5)

# U

unlock() (in module lago.dirlock), [4](#page-7-5) uuid() (lago.paths.Paths method), [5](#page-8-3)

# V

VectorThread (class in lago.utils), [7](#page-10-3) virt() (lago.paths.Paths method), [5](#page-8-3) virt\_conf() (lago.Prefix method), [3](#page-6-2) virt\_env (lago.Prefix attribute), [3](#page-6-2) virt\_env() (lago.virt.VM method), [9](#page-12-0) virt\_path() (lago.virt.VirtEnv method), [10](#page-13-1) VirtEnv (class in lago.virt), [9](#page-12-0) VM (class in lago.virt), [8](#page-11-1) vnc\_port() (lago.virt.VM method), [9](#page-12-0)

# W

wait\_for\_ssh() (lago.virt.VM method), [9](#page-12-0)